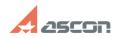

## Can I use KOMPAS-3D Home licens[..]

## 04/24/2024 18:00:50

|                                                                                                    |                                |              |                     | FAQ Article Print |
|----------------------------------------------------------------------------------------------------|--------------------------------|--------------|---------------------|-------------------|
| Category:                                                                                                    | FAQ in English::KOMPAS-3D Home | Last update: | 06/09/2021 19:37:22 |                   |
| State:                                                                                                    | public (all)                   |              |                     |                   |
|                                                                                                    |                                |              |                     |                   |
| Keywords                                                                                                    |                                |              |                     |                   |
| home license second other computer                                                                                                    |                                |              |                     |                   |
|                                                                                                    |                                |              |                     |                   |
| Problem (public)                                                                                                    |                                |              |                     |                   |
| Can I use KOMPAS-3D Home license on some other computer?                                                                                                    |                                |              |                     |                   |
|                                                                                                    |                                |              |                     |                   |
| Solution (public)                                                                                                    |                                |              |                     |                   |
| If you want to rehost your KOMPAS-3D Home license from one computer to another, you should transfer it as described in FAQ#[1]7001157.                                                                              |                                |              |                     |                   |
| If you want to use KOMPAS-3D Home on both computers simultaneously, you should<br>use you second available activation. To activate KOMPAS-3D Home license on the<br>second computer, please, follow FAQ#[2]7001157. |                                |              |                     |                   |

[1] https://sd.ascon.ru/otrs/public.pl?Action=PublicFAQZoom;ltemID=1157 [2] https://sd.ascon.ru/otrs/public.pl?Action=PublicFAQZoom;ltemID=1157